## **Перечень дисциплин по учебному плану по дополнительной образовательной программе «Начальное архитектурное образование. Компьютерная графика»**

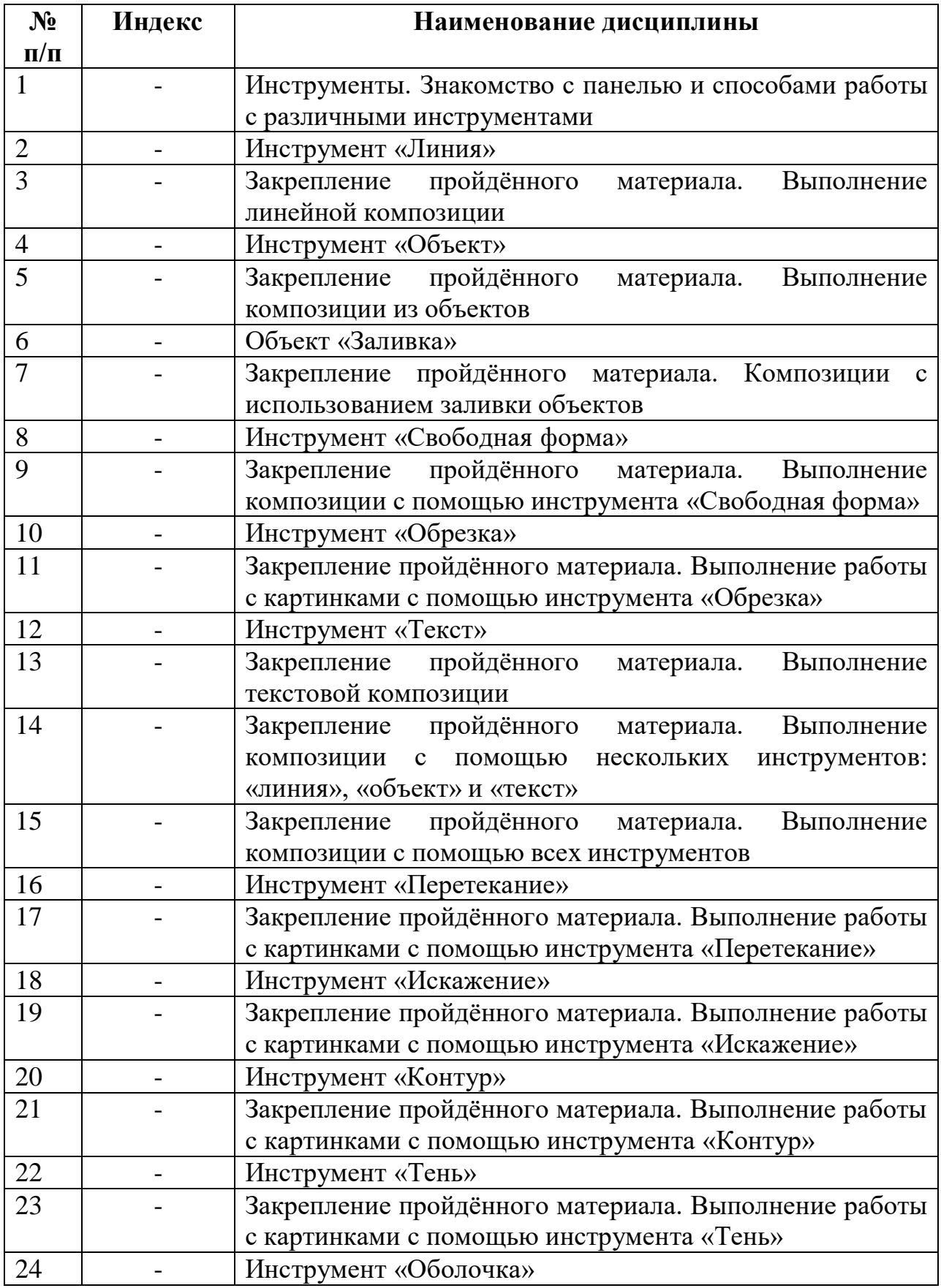

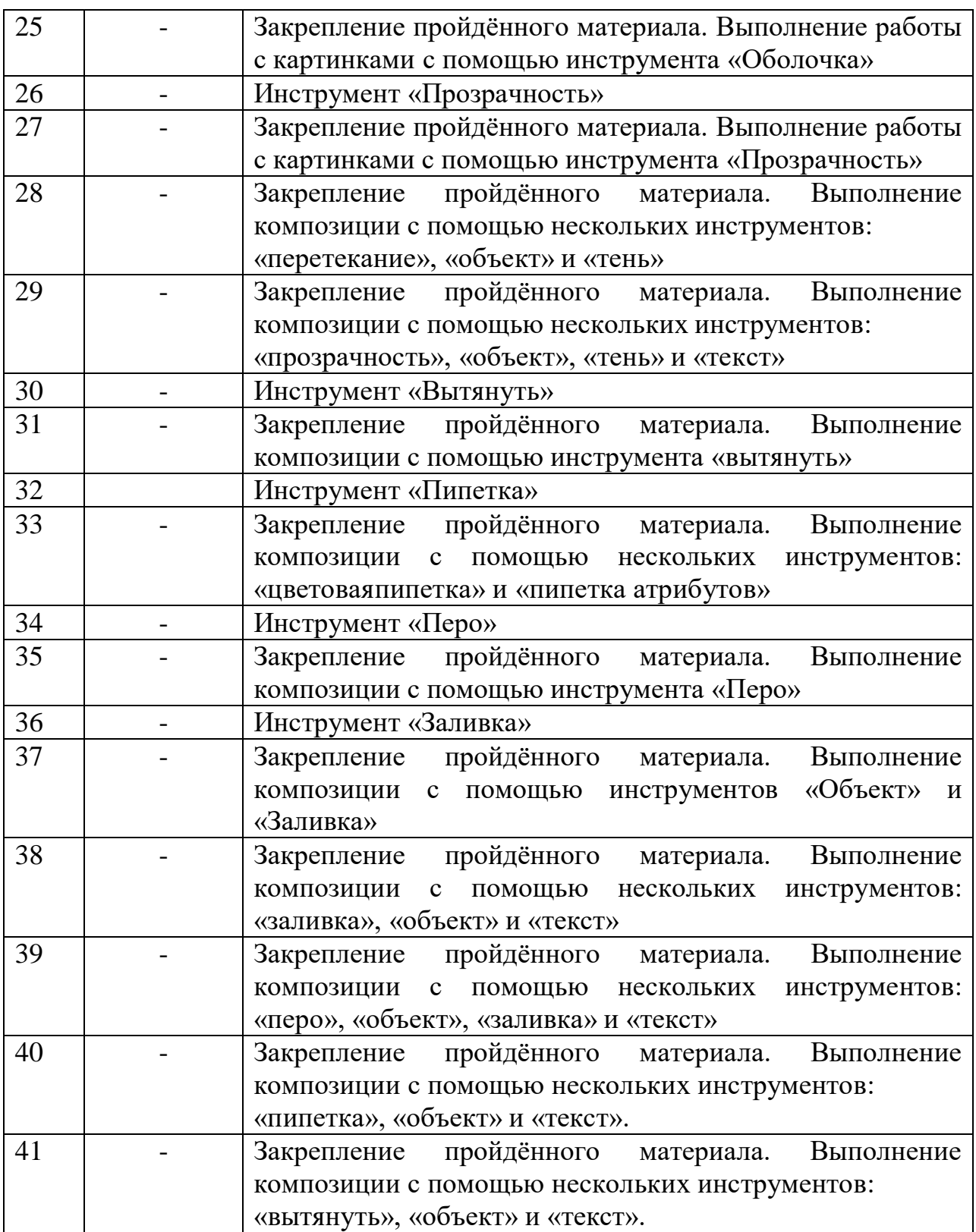